# Übungen zu Systemnahe Programmierung in C (SPiC) – Sommersemester 2024

# Übung 4

#### Maxim Ritter von Oncuil Arne Vogel

Lehrstuhl für Informatik 4 Friedrich-Alexander-Universität Erlangen-Nürnberg

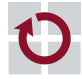

**Lehrstuhl für Informatik 4** Systemsoftware

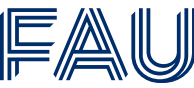

Friedrich-Alexander-Universität **Technische Fakultät** 

Vorstellung Aufgabe 2

Zeiger & Felder

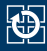

- Variable: uint8 t x
- $\blacksquare$  Zeiger: uint8\_t \*y
- Adressoperator: &x
- **Verweisoperator:**  $*$ y

01 uint8\_t a = 23;  $02$  uint8\_t b = 42; 03 uint8  $t * p = \delta a$ ;  $04 \times p = 66$ ;  $05$  p =  $\delta b$ ; 06  $*p == 40;$ 07 uint8 t  $c = *p$ ;

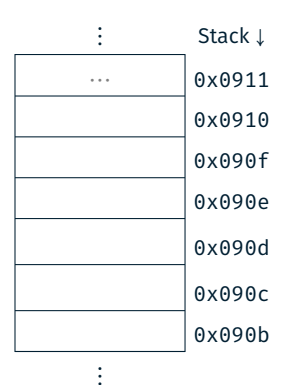

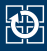

⋮ Stack <sup>↓</sup>  $\cdots$  0x0911  $23$  0x0910

> 0x090f 0x090e 0x090d 0x090c 0x090b

- Variable: uint8 t x
- $\blacksquare$  Zeiger: uint8\_t \*y
- Adressoperator: &x
- Verweisoperator: \*y

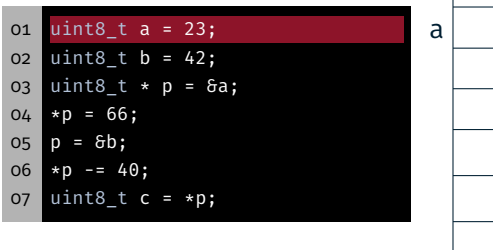

Achtung: Die genaue Anordnung der Variablen auf dem Stack ist abhängig vom Übersetzer und den gewählten Optimierungen!

⋮

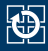

⋮ Stack <sup>↓</sup>

- Variable: uint8 t x
- $\blacksquare$  Zeiger: uint8\_t \*y
- Adressoperator: &x
- Verweisoperator: \*y

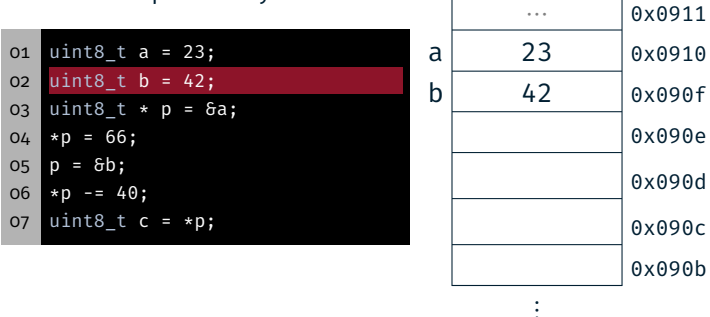

Achtung: Die genaue Anordnung der Variablen auf dem Stack ist abhängig vom Übersetzer und den gewählten Optimierungen!

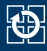

⋮ Stack <sup>↓</sup>

- Variable: uint8 t x
- $\blacksquare$  Zeiger: uint8\_t \*y
- Adressoperator: &x
- Verweisoperator: \*y

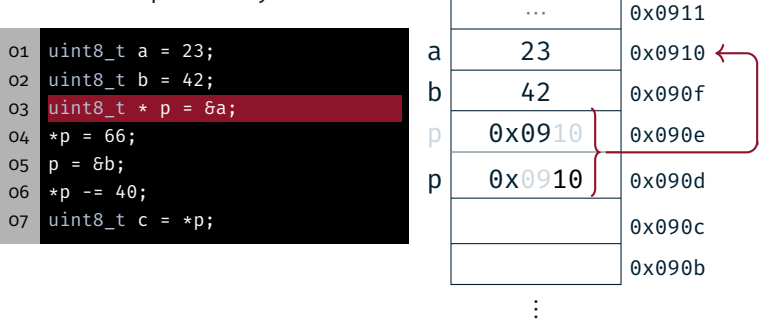

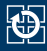

⋮ Stack <sup>↓</sup>

- Variable: uint8 t x
- $\blacksquare$  Zeiger: uint8\_t \*y
- Adressoperator: &x
- Verweisoperator: \*y

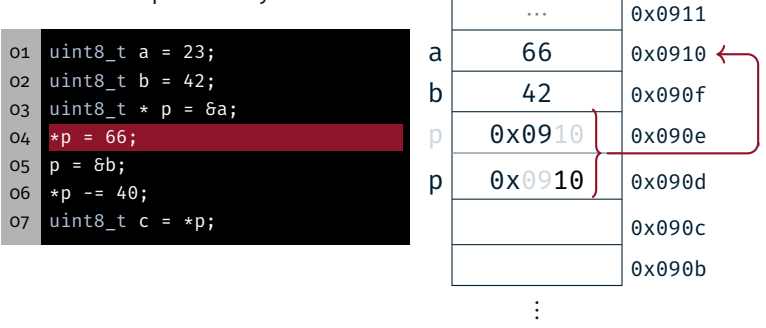

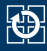

⋮ Stack <sup>↓</sup>

- Variable: uint8 t x
- $\blacksquare$  Zeiger: uint8\_t \*y
- Adressoperator: &x
- Verweisoperator: \*y

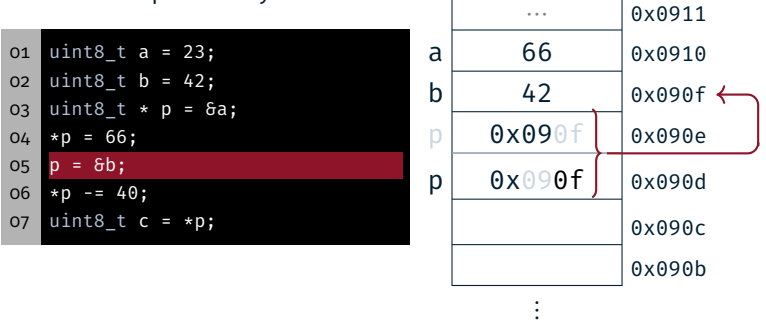

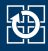

⋮ Stack <sup>↓</sup>

- Variable: uint8 t x
- $\blacksquare$  Zeiger: uint8\_t \*y
- Adressoperator: &x
- Verweisoperator: \*y

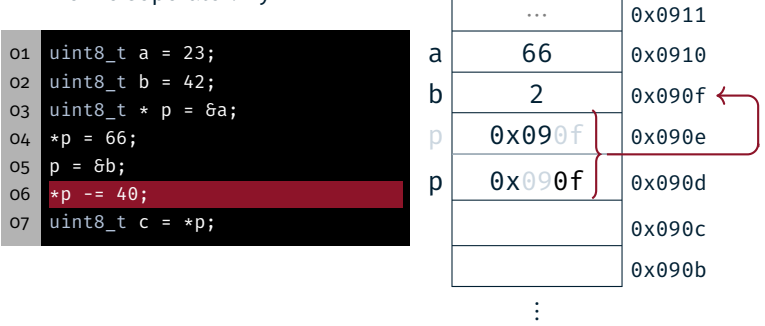

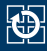

⋮ Stack <sup>↓</sup>

- Variable: uint8 t x
- $\blacksquare$  Zeiger: uint8\_t \*y
- Adressoperator: &x
- Verweisoperator: \*y

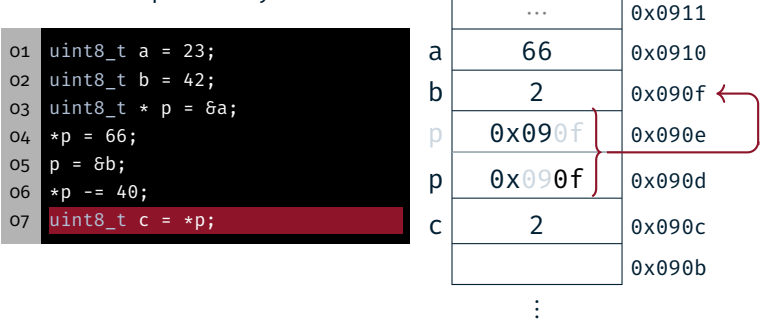

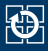

- Konstanter Zeiger: uint8 t a<sup>[]</sup>
- Variabler Zeiger: uint8\_t \*b
- Aktuelles Flement: \*b
- $\blacksquare$  x-te Element:  $\mathsf{b}[\mathsf{x}]$
- $\blacksquare$  x-te Element: \* (b + x)

```
08 uint8_t x[] = {2,4,8,16};
09 uint8 t *y = x;
10 uint8 t z = x[1];
11 |z = *v;12 \mid y = y + 2;13 \mid z = *y;14 \mid z = x[7];
```
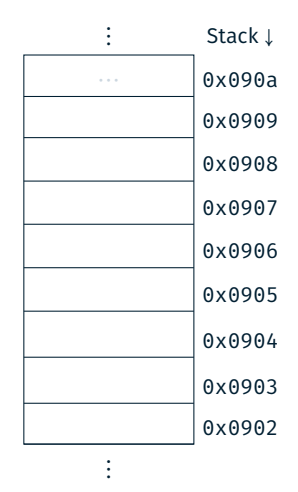

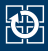

- Konstanter Zeiger: uint8 t a[]
- Variabler Zeiger: uint8\_t \*b
- Aktuelles Flement: \*b
- $\blacksquare$  x-te Element: b  $\lceil x \rceil$
- $\blacksquare$  x-te Element: \* (b + x)

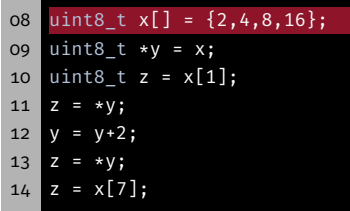

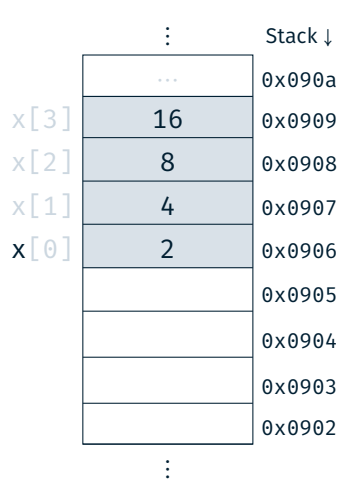

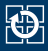

- Konstanter Zeiger: uint8 t a<sup>[]</sup>
- Variabler Zeiger: uint8\_t \*b
- Aktuelles Flement: \*b
- $\blacksquare$  x-te Element:  $\mathsf{b}[\mathsf{x}]$
- $\blacksquare$  x-te Element: \* (b + x)

08 uint8 t  $x$ [] = {2,4,8,16}; 09 uint8  $t *v = x$ ; 10 uint8 t z =  $x[1]$ ; 11  $|z = *v;$  $12 \mid v = v + 2;$  $13 \mid z = *y;$  $14 \mid z = x[7];$ 

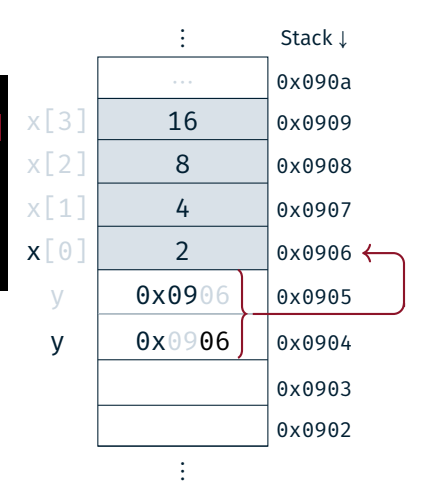

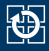

- Konstanter Zeiger: uint8 t a<sup>[]</sup>
- Variabler Zeiger: uint8\_t \*b
- Aktuelles Flement: \*b
- $\blacksquare$  x-te Element:  $\mathsf{b}[\mathsf{x}]$
- $\blacksquare$  x-te Element: \* (b + x)

08 uint8\_t  $x[] = \{2, 4, 8, 16\};$ 09 uint8  $t *v = x$ ; 10 uint8 t z =  $x[1]$ ; 11  $|z = *v;$  $12 \mid v = v + 2;$  $13 \mid z = *y;$  $14 \mid z = x[7];$ 

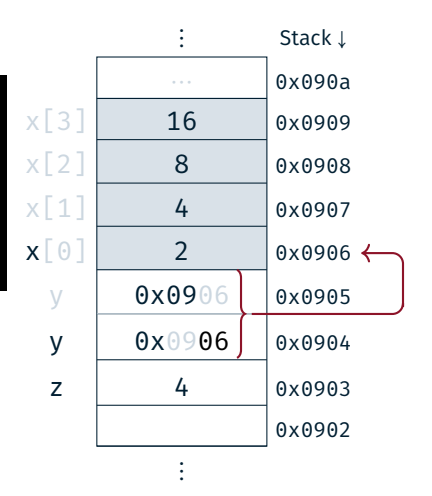

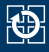

- Konstanter Zeiger: uint8 t a<sup>[]</sup>
- Variabler Zeiger: uint8\_t \*b
- Aktuelles Flement: \*b
- $\blacksquare$  x-te Element:  $\mathsf{b}[\mathsf{x}]$
- $\blacksquare$  x-te Element: \* (b + x)

08 uint8\_t  $x[] = \{2, 4, 8, 16\};$ 09 uint8 t \*y =  $x$ ; 10  $uint8_t z = x[1];$ 11  $z = *v$ ; 12  $y = y+2;$  $13 \mid z = *y;$  $14 \mid z = x[7];$ 

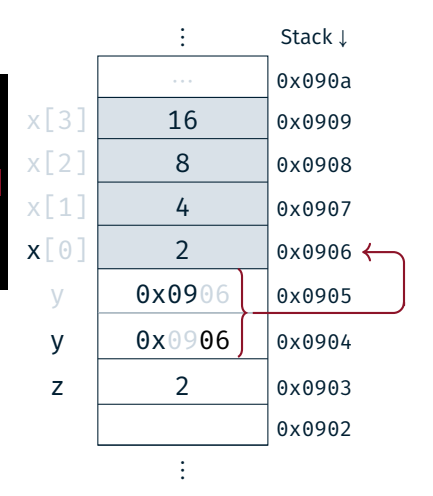

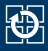

- Konstanter Zeiger: uint8 t a<sup>[]</sup>
- Variabler Zeiger: uint8\_t \*b
- Aktuelles Flement: \*b
- $\blacksquare$  x-te Element:  $\mathsf{b}[\mathsf{x}]$
- $\blacksquare$  x-te Element: \* (b + x)

```
08 uint8_t x[] = \{2, 4, 8, 16\};09 uint8 t *y = x;10 uint8 t z = x[1];
11 |z = *v;12 \mid y = y + 2;13 \mid z = *y;14 \mid z = x[7];
```
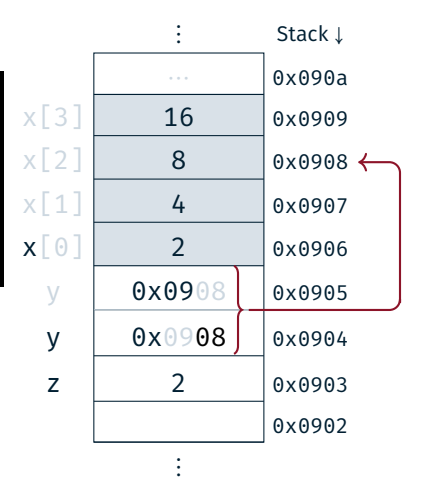

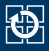

- Konstanter Zeiger: uint8 t a<sup>[]</sup>
- Variabler Zeiger: uint8\_t \*b
- Aktuelles Flement: \*b
- $\blacksquare$  x-te Element:  $\mathsf{b}[\mathsf{x}]$
- $\blacksquare$  x-te Element: \* (b + x)

```
08 uint8_t x[] = \{2, 4, 8, 16\};09 uint8 t *y = x;10 uint8 t z = x[1];
11 |z = *v;12 y = y + 2;13 \mid z = *y;14 \mid z = x[7];
```
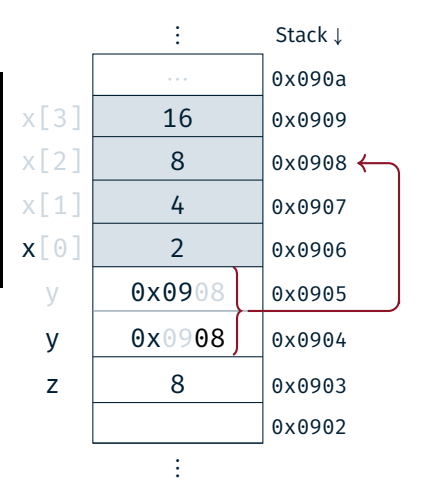

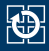

- Konstanter Zeiger: uint8 t a<sup>[]</sup>
- Variabler Zeiger:  $u$ int $8$ <sub>t</sub>  $*$ b
- Aktuelles Flement: \*b
- $\blacksquare$  x-te Element:  $\mathsf{b}[\mathsf{x}]$
- $\blacksquare$  x-te Element: \* (b + x)

08 uint8 t  $x$ [] = {2,4,8,16}; 09 uint8  $t *v = x$ ; 10 uint8 t z =  $x[1]$ ; 11  $|z = *v;$ 12  $y = y+2;$  $13 \mid z = *y;$  $14 \, z = x[7]; \, // \, 444$ 

#### Undefiniertes Verhalten!

Felder Zugriff außerhalb des definierten Bereichs

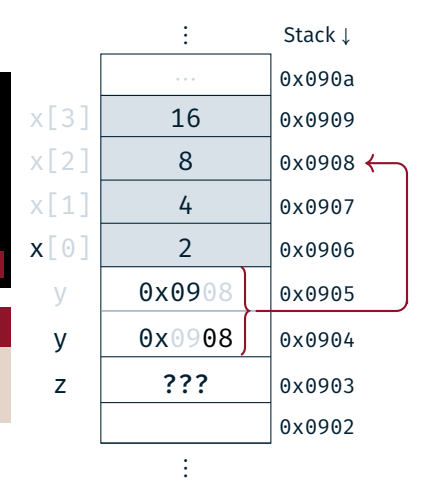

## Hands-on: Zeiger

Kein Screencast

## Hands-on: Zeiger, Felder & Strukturen

 $\bigcirc$ 

- Call-by-Value vs. Call-by-Reference
- Zeiger und Felder
- Zeigerarithmetik
- struct für GPS-Koordinaten
- Feld von GPS-Koordinaten
- Funktionszeiger

Kompilierbar für das SPiCboard (serielle Konsole), den SPiCsim oder Linux